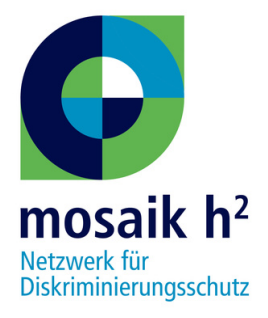

## **BARRIEREFREIE PRÄSENTATIONEN IMSTUDIUM**

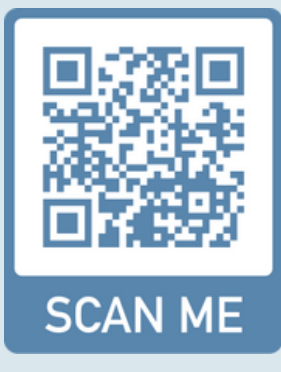

Nicht alle Behinderungen sind sichtbar. Deshalb ist es umso wichtiger, Präsentationen und Vorträge im Rahmen des Studiums so barrierefrei wie möglich zu gestalten- auch für Studierende. Wie das geht, erklären wir in diesem Flyer.

**1** Achte auf die Schriftart und Schriftgröße: Die Schrift sollte so groß wie möglich sein und die Schriftart möglichst schlicht. Dies erhöht die Lesbarkeit.

**2** Jesbarkeit zu erhöhen. Versuch<br>grafische Hintergrundbilder zu Wähle starke Kontraste, um die Lesbarkeit zu erhöhen. Versuche vermeiden. Die Farbe der Schrift sollte sich vom Hintergrund abheben.

**3** Lesbarkeit gut sein. Sofern Sofern Du Scans in Deine Präsentation einbindest, sollte die möglich wäre es besser, das Dokument zu verschriftlichen. Lesegeräte für Menschen mit Sehbehinderung können Scans meistens nicht vorlesen. Nutze die Alternativtextfunktion.

> Nutze gendersensible Sprache, z.B. neutrale Formen wie "Mitarbeitende" oder inklusive Formen wie Mitarbeiter:innen.

Ein bisschen Text hinzufügen

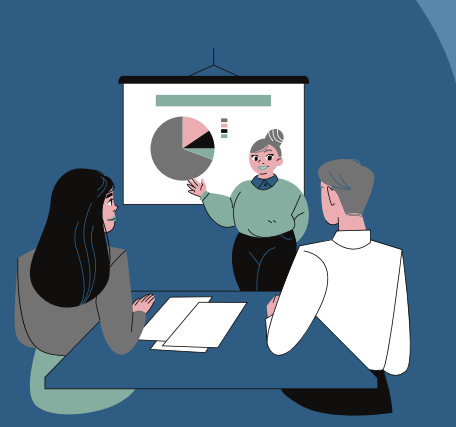

**BEI FRAGENMELDEDICHUNTER DISKRIMINIERUNGSSCHUTZ@H2.DE**

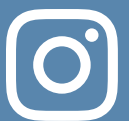

@mosaik\_h2

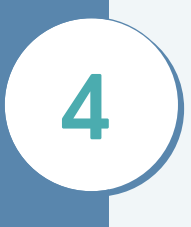